## **Privileged Instruction Ollydbg**>>>CLICK HERE<<<

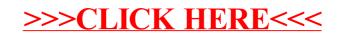